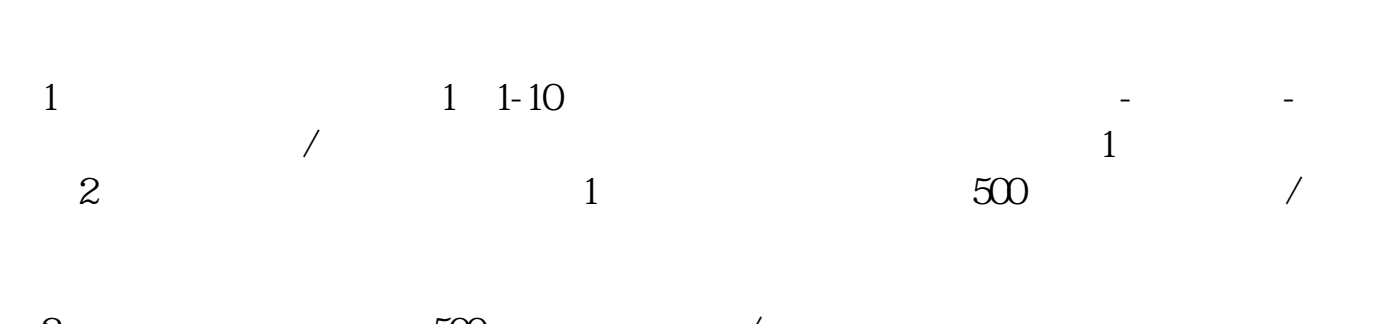

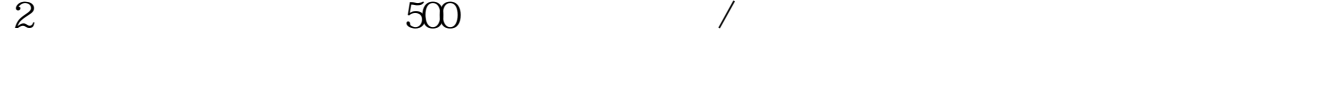

**新印花税如何申报-印花税怎样申报-股识吧**

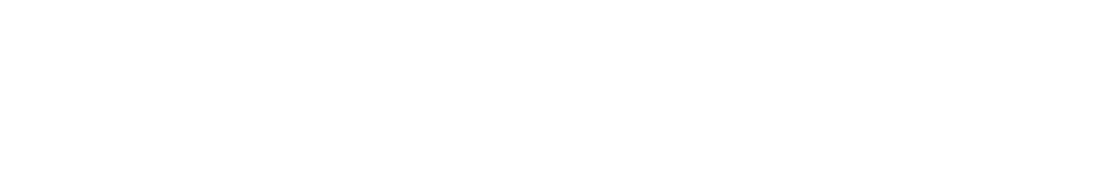

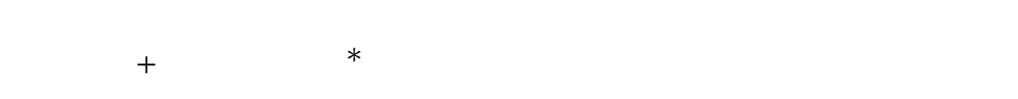

 $10$ 方税务局报送"印花税纳税申报表"或"监督代售报告表"。

 $R_{\text{max}}$ "  $R_{\text{max}}$ "  $R_{\text{max}}$ "  $R_{\text{max}}$ 

 $5\%$ 管理费用—印花税科目,季末或年末按实际购买税票的金额填报印花税报表。

 $1$  $2<sub>l</sub>$ 

 $3\,$ 

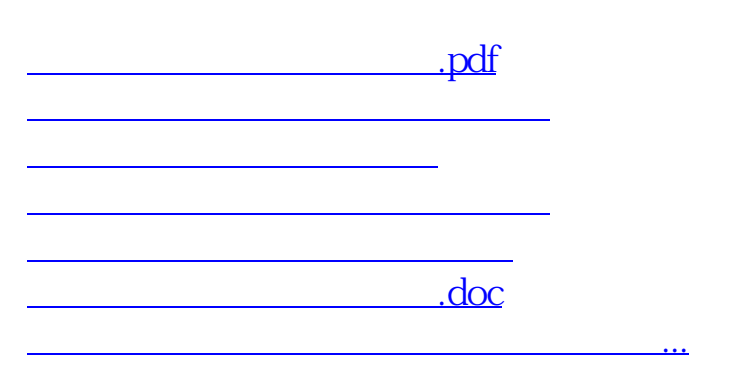

 $\sim$  5.5  $\pm$ 

首先你要在地税局开通网上申报——签订税局企业银行的三方划款协议——登陆地  $\mathbb{R}$  ——  $\mathbb{R}$  ——  $\mathbb{R}$  ——  $\mathbb{R}$  ——  $\mathbb{R}$  ——  $\mathbb{R}$  ——  $\mathbb{R}$ —地方税(费)综合申报——税种选择印花税——应纳税项目选注册资金——纳税 长第五章 高额,是一个人的人,是一个人的人,是一个人的人,是一个人的人的人,是一个人的人的人,是一个人的人的人,是一个人的人的人,是一个人的人的人,是一个人的人

<https://www.gupiaozhishiba.com/article/44925954.html>